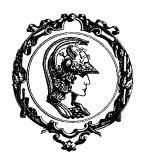

### **ESCOLA POLITÉCNICA DA UNIVERSIDADE DE SÃO PAULO PMR 3203 – INTRODUÇÃO À MANUFATURA MECÂNICA LABORATÓRIOS DE MANUFATURA MECÂNICA**

### **PROJETO Nº 6 - FABRICAÇÃO DE TABULETA DE MESA POR CONFORMAÇÃO E USINAGEM**

#### **1. INTRODUÇÃO**

O grupo deverá produzir um roteiro de fabricação de uma tabuleta de mesa com o nome de guerra do grupo, escrito em baixo relevo por usinagem CNC. As dimensões e especificações da tabuleta estão descritas abaixo.

Basicamente, este sexto projeto consistiria da realização das seguintes atividades: programação e simulação em linguagem "G", corte da chapa, usinagem CNC, dobramento, e acabamento da chapa metálica.

O planejamento das operações como corte, dobra e usinagem em comando numérico será realizado de forma presencial quando as aulas retornarem ao "normal", no entanto, a parte da programação CNC e simulação poderão ser realizados de forma virtual.

Dessa forma, as seguintes atividades deverão ser desenvolvidas:

- 1- FAZER UMA PROGRAMAÇÃO CNC USANDO O CÓDIGO G DA USINAGEM DO NOME DE GUERRA DO GRUPO DE TRABALHO (com 4 letras) **SENDO QUE É OBRIGATÓRIA A UTILIZAÇÃO DE INTERPOLAÇÃO LINEAR E CIRCULAR PARA EXECUÇÃO DAS LETRAS**. FICA A CARGO DO GRUPO A UTILIZAÇÃO ADEQUADA E CRIATIVA DO ESPAÇO INDICADO.
- 2- SIMULAR O PROGRAMA PARA VERIFICAÇÃO DE ERROS E CORRIGIR SE NECESSÁRIO;
- 3- FAZER UM RELATÓRIO SIMPLIFICADO.

Obs.: O posicionamento da placa ao ser fixado no porta amostra pode ter pequenas variações de localização em relação ao porta amostra, que está fixo na mesa da fresadora. A melhor referência nesse caso pode ser feito a partir do centro do parafuso de fixação que fica do lado esquerdo e inferior da placa. Use esse ponto como zero da coordenada de programação para o plano x-y, e considere z=100 na superfície superior da placa.

Para se fazer a usinagem real (para quando voltar as atividades presenciais), independentemente das coordenadas 0,0,0 da máquina, basta posicionar o centro da fresa sobre o parafuso de referência, afastado exatamente 100 a superfície da placa e zerar o sistema de referência da máquina (esse deslocamento do sistema de coordenada normalmente é programado no comando G64) e adicionando o comando G64 no início da programação (no cabeçalho da programação).

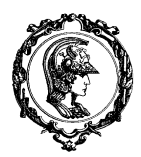

### **ESCOLA POLITÉCNICA DA UNIVERSIDADE DE SÃO PAULO PMR 3203 – INTRODUÇÃO À MANUFATURA MECÂNICA LABORATÓRIOS DE MANUFATURA MECÂNICA**

#### **2. RELATÓRIO TÉCNICO SIMPLIFICADO**

O relatório deverá seguir a orientação geral divulgada, devendo-se descrever cada uma das atividades seguindo-se a seguinte subdivisão:

- a) Introdução: breve descrição e objetivo;
- b) Memorial de Cálculo: demonstrar as etapas de cálculo necessárias para obter os parâmetros de avanço e rotação da ferramenta: Utilizar fresa de topo feito de aço rápido, com 4 arestas cortantes, diâmetro de 10 mm e comprimento de 100 mm. Procurar as propriedades do material da chapa designado ao grupo para os cálculos das velocidades de corte e avanço (pesquisar esses dados na internet).
- c) Resultados: apresentação do programa de comando numérico .
- d) Discussão e Conclusões: Discussão dos processos executados, dificuldades, etc.
- e) Referências Bibliográficas.

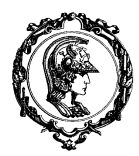

# ESCOLA POLITÉCNICA DA UNIVERSIDADE DE SÃO PAULO **PMR 3203 – INTRODUÇÃO À MANUFATURA MECÂNICA<br>LABORATÓRIOS DE MANUFATURA MECÂNICA**

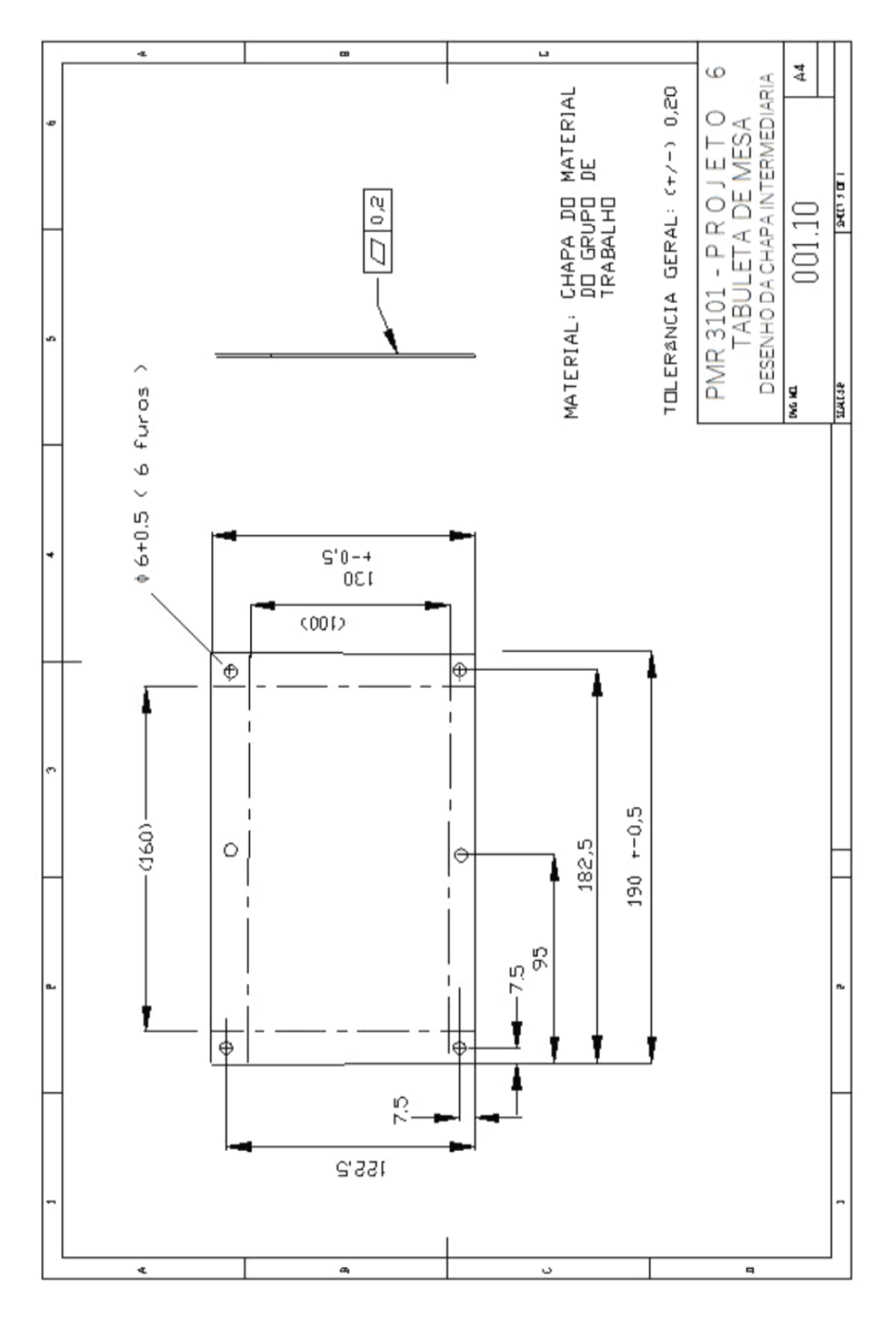

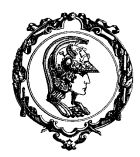

## ESCOLA POLITÉCNICA DA UNIVERSIDADE DE SÃO PAULO **PMR 3203 - INTRODUÇÃO À MANUFATURA MECÂNICA<br>LABORATÓRIOS DE MANUFATURA MECÂNICA**

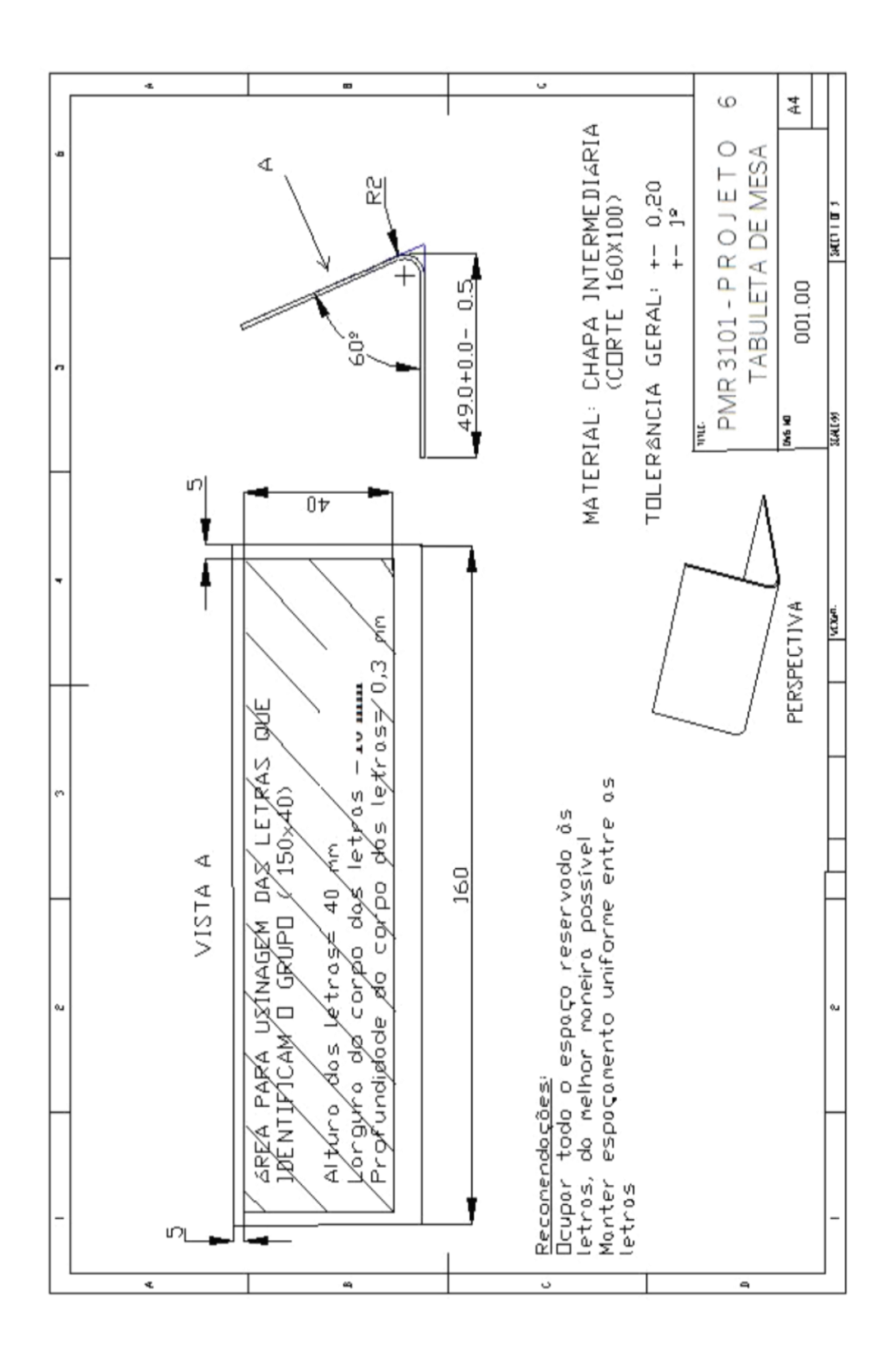